#### **ГОСУДАРСТВЕННОЕ БЮДЖЕТНОЕ ПРОФЕССИОНАЛЬНОЕ ОБРАЗОВАТЕЛЬНОЕ УЧРЕЖДЕНИЕ ИРКУТСКОЙ ОБЛАСТИ «ЧЕРЕМХОВСКИЙ ГОРНОТЕХНИЧЕСКИЙ КОЛЛЕДЖ ИМ. М.И. ШАДОВА»**

 **Утверждаю:** Директор ГБПОУ «ЧГТК им. М.И. Щадова» С.Н. Сычев 21 июня 2023 г.

## **РАБОЧАЯ ПРОГРАММА УЧЕБНОЙ ДИСЦИПЛИНЫ**

*ОГСЭ.04 Иностранный язык в профессиональной деятельности*

**общего гуманитарного и социально экономического цикла программы подготовки специалистов среднего звена по специальности**

*09.02.07 Информационные системы и программирование*

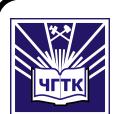

 ДОКУМЕНТ ПОДПИСАН ЭЛЕКТРОННОЙ ПОДПИСЬЮ

Сертификат: 581AC1D7F71D0307B55183ED46A8CD46 Владелец: Сычев Сергей Николаевич Действителен: с 05.06.2023 до 28.08.2024

**Черемхово, 2023**

### **РАССМОТРЕНА**

Рассмотрено на заседании ЦК «Общеобразовательных и строительных дисциплин» Протокол №10 «06» июня 2023 г. Председатель: Моисеенко Е.В.

### **ОДОБРЕНА**

Методическим советом колледжа Протокол №5 от 7 июня 2023 года Председатель МС: Т.В. Власова

Рабочая программа учебной дисциплины **Иностранный язык в профессиональной деятельности** разработана в соответствии с ФГОС СПО с учетом примерной программы учебной дисциплины «Иностранный язык в профессиональной деятельности» по специальности **09.02.07 Информационные системы и программирование.** 

### **Разработчики**:

**Бондаренко Л**.И.– преподаватель иностранного языка ГБПОУ «Черемховский горнотехнический колледж им.М.И.Щадова»

**Каплина В.А.**.– преподаватель иностранного языка ГБПОУ «Черемховский горнотехнический колледж им.М.И.Щадова»

**Храпова Л.В.**.– преподаватель иностранного языка ГБПОУ «Черемховский горнотехнический колледж им.М.И.Щадова»

## **СОДЕРЖАНИЕ**

### **СТР.**

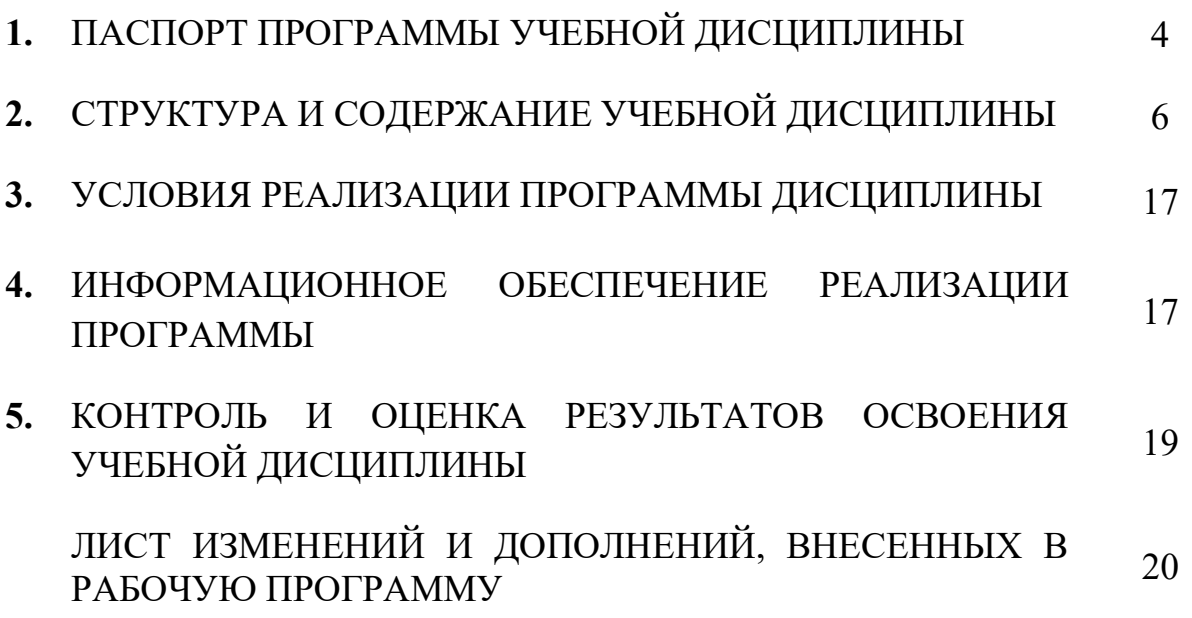

## **1.ПАСПОРТ ПРОГРАММЫ УЧЕБНОЙ ДИСЦИПЛИНЫ** *Иностранный язык в профессиональной деятельности*

### **1.1. Область применения программы**

Рабочая программа учебной дисциплины является частью программы подготовки специалистов среднего звена в соответствии с ФГОССПО по специальности *09.02.07 Информационные системы и программирование,* входящую в укрупненную группу специальностей 09.00.00 *Информатика и вычислительная техника.*

Рабочая программа учебной дисциплины может быть использована в программах дополнительного образования, при подготовке и переподготовке специалистов.

### **1.2. Место дисциплины в структуре программы подготовки специалистов среднего звена**

Учебная дисциплина *«Иностранный язык в профессиональной деятельности»* входит в общий гуманитарный и социально- экономический цикл учебного плана

## **1.3. Цели и задачи дисциплины – требования к результатам освоения дисциплины:**

### **Базовая часть**

В результате освоения дисциплины «Иностранный язык в профессиональной деятельности» студент должен **знать**:

• правила построения простых и сложных предложений на профессиональные темы

• основные общеупотребительные глаголы (бытовая и про-фессиональная лексика)

• лексический минимум, от-носящийся к описанию предметов, средств и процессов профессиональной деятельности

• особенности произношения

• правила чтения текстов профессиональной направленности

В результате освоения дисциплины «Иностранный язык в профессиональной деятельности» студент должен **уметь:**

• понимать общий смысл четко произнесенных высказываний на известные темы (профессиональные и бытовые),

- понимать тексты на базовые профессиональные темы
- участвовать в диалогах на знакомые общие и профессиональные темы
- строить простые высказывания о себе и о своей профессиональной деятельности
- кратко обосновывать и

объяснить свои действия (текущие и планируемые)

• писать простые связные сообщения на знакомые или интересующие профессиональные темы, правила построения простых и сложных предложений на профессиональные темы

### **Вариативная часть** –не предусмотрена

В процессе освоения дисциплины студент должен овладевать общими компетенциями:

ОК 01. Выбирать способы решения задач профессиональной деятельности, применительно к различным контекстам.

ОК 04. Эффективно взаимодействовать и работать в коллективе и команде;

ОК 06. Проявлять гражданско-патриотическую позицию, демонстрировать осознанное поведение на основе традиционных общечеловеческих ценностей, применять стандарты антикоррупционного поведения.

### **1.4. Количество часов на освоение программы учебной дисциплины:**

Объем образовательной программы **\_\_168\_\_ часов**, в том числе:

− учебных занятий **\_166\_\_\_ часов**, в том числе на практические (лабораторные) занятия **\_\_166\_\_ часов**, курсовые работы (проекты) \_\_0\_\_ часов;

- − самостоятельные работы \_**\_0\_\_\_ часов**;
- − консультация \_\_0\_\_\_**часов;**
- − промежуточную аттестацию \_**\_2\_\_часа.**

# **2. СТРУКТУРА И СОДЕРЖАНИЕ УЧЕБНОЙ ДИСЦИПЛИНЫ**

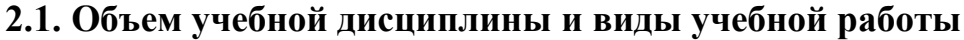

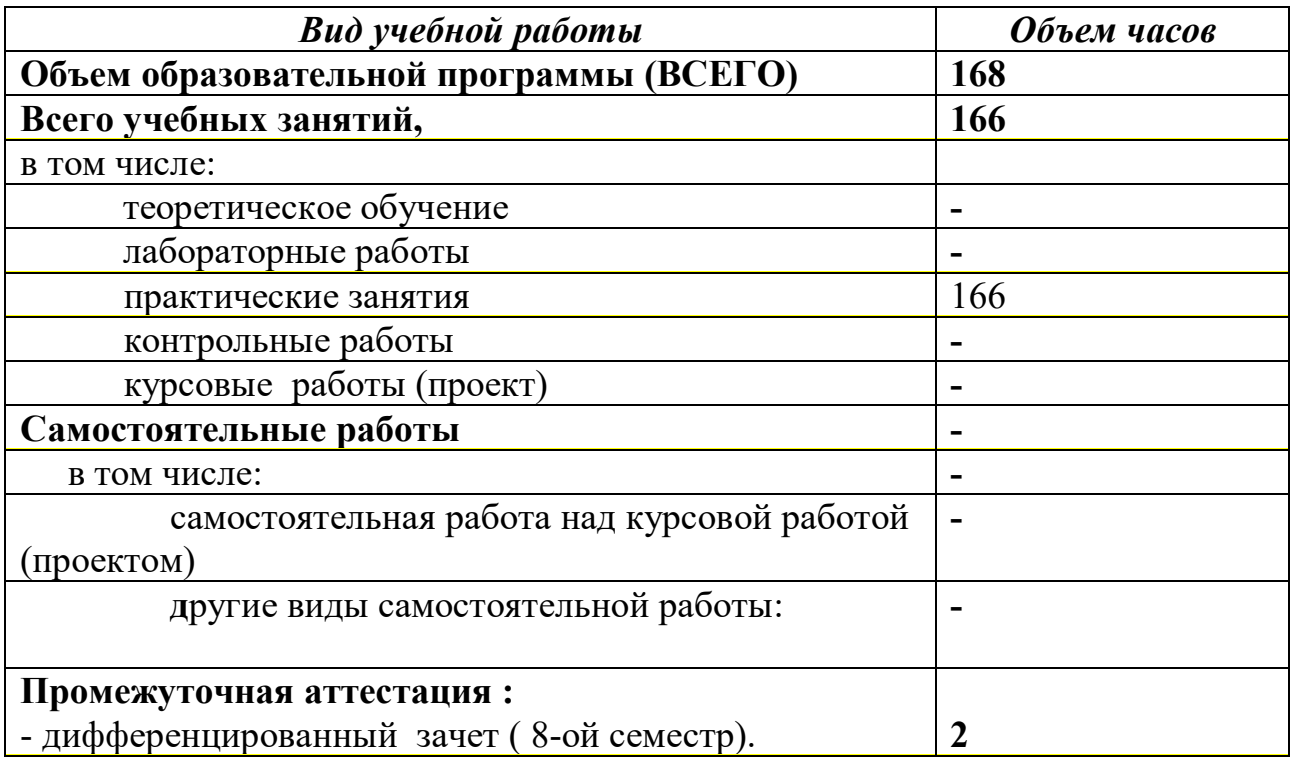

## **2.2 Тематический план и содержание учебной дисциплины Иностранный язык в профессиональной деятельности**

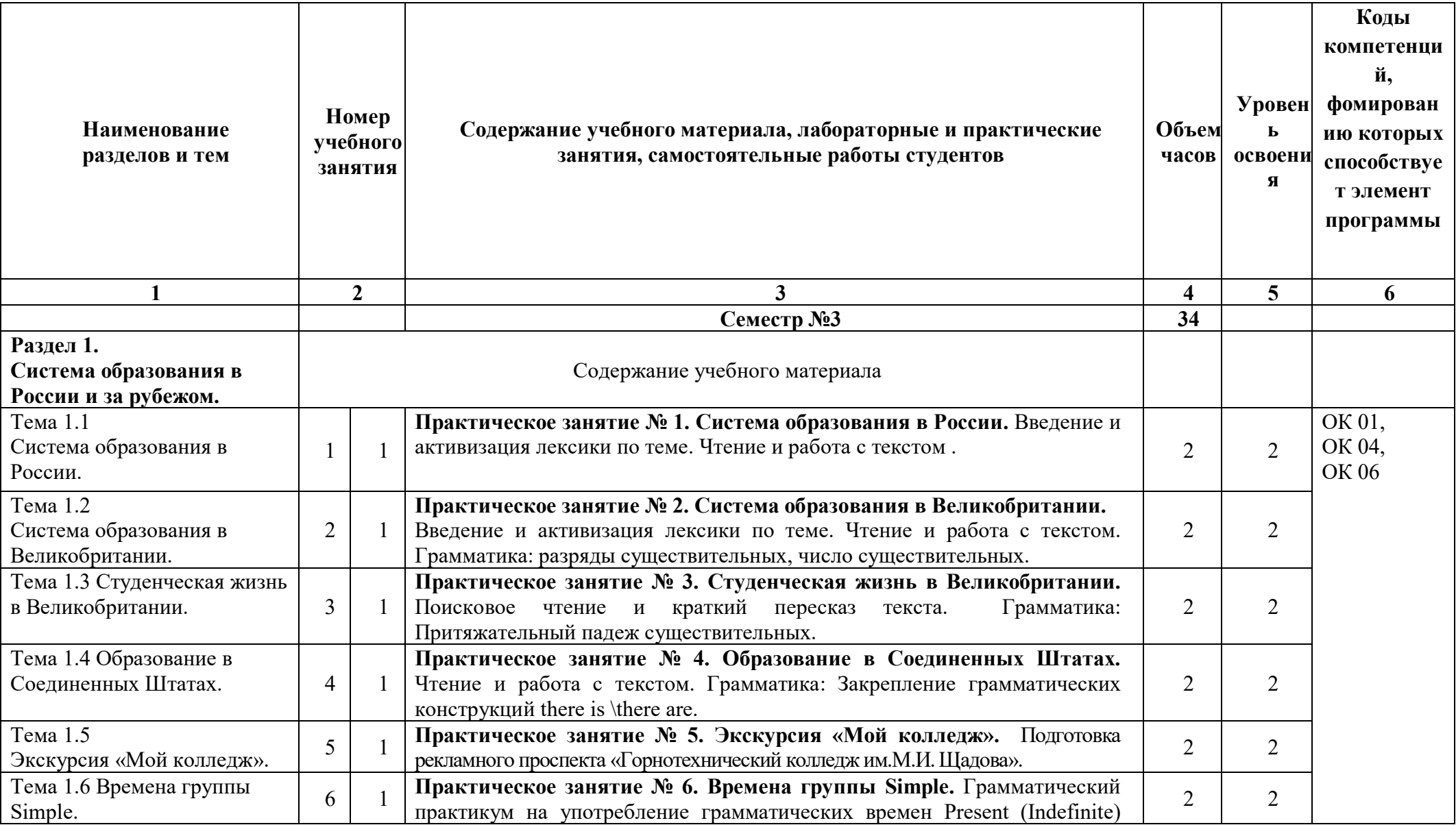

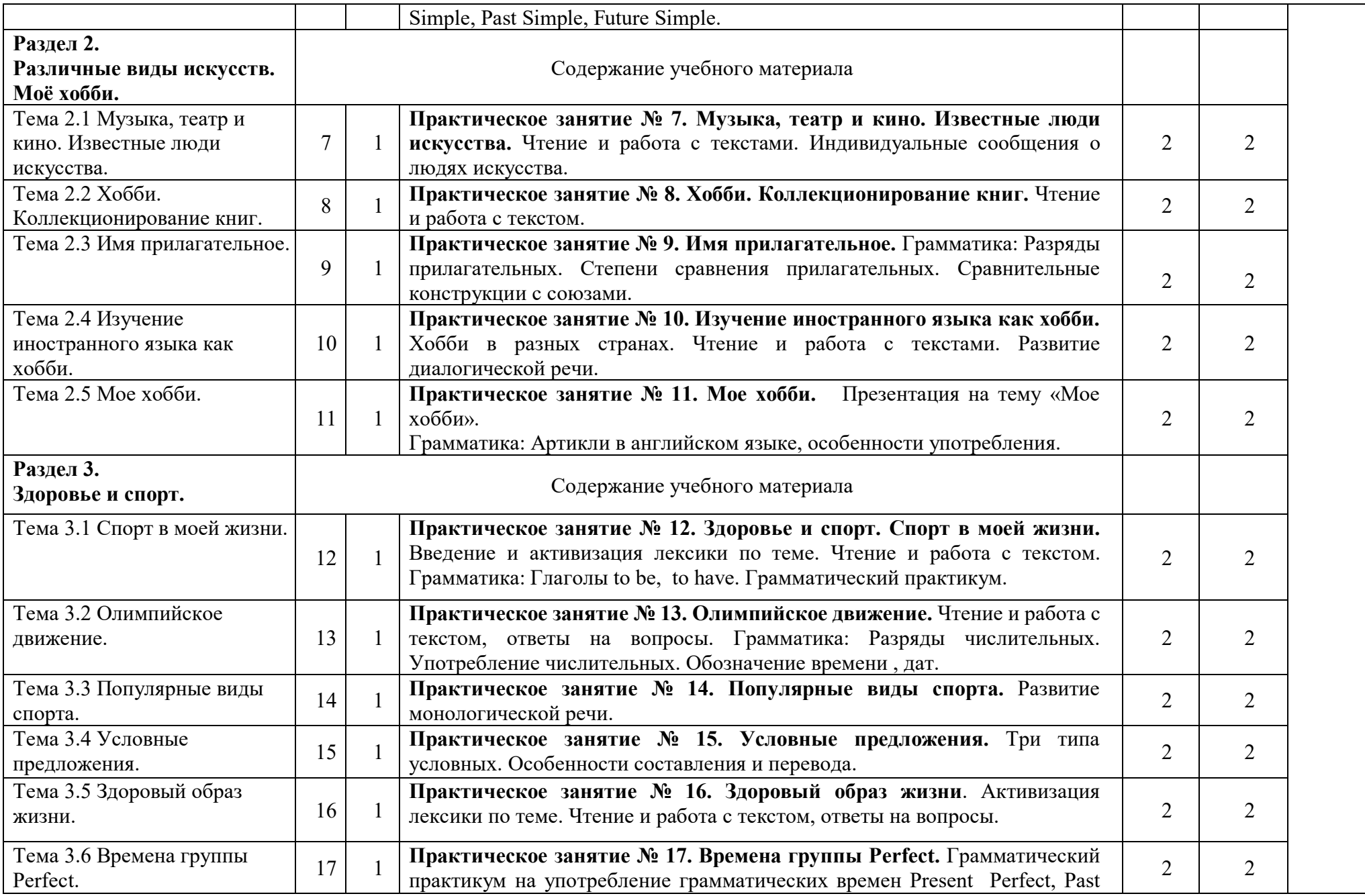

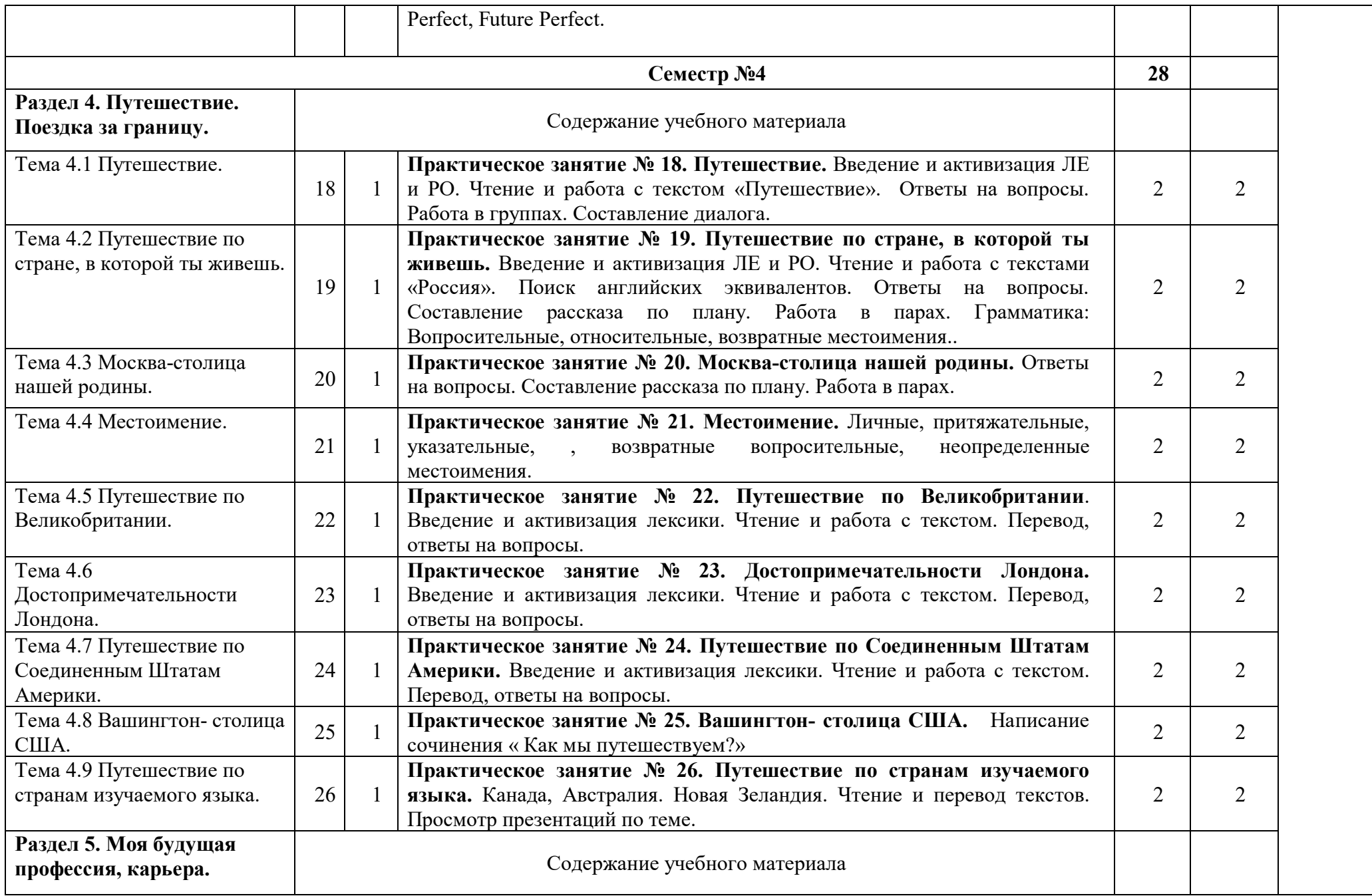

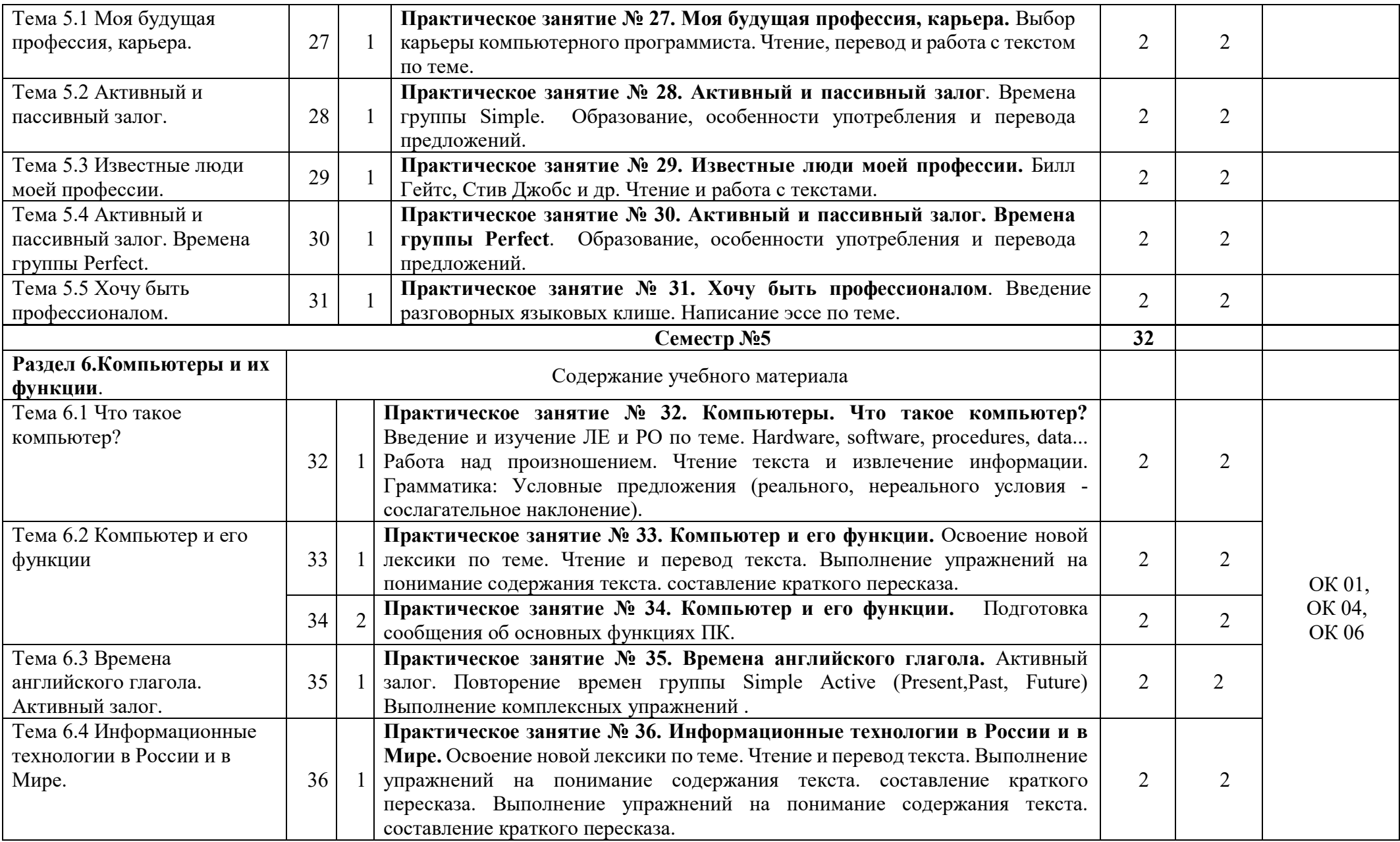

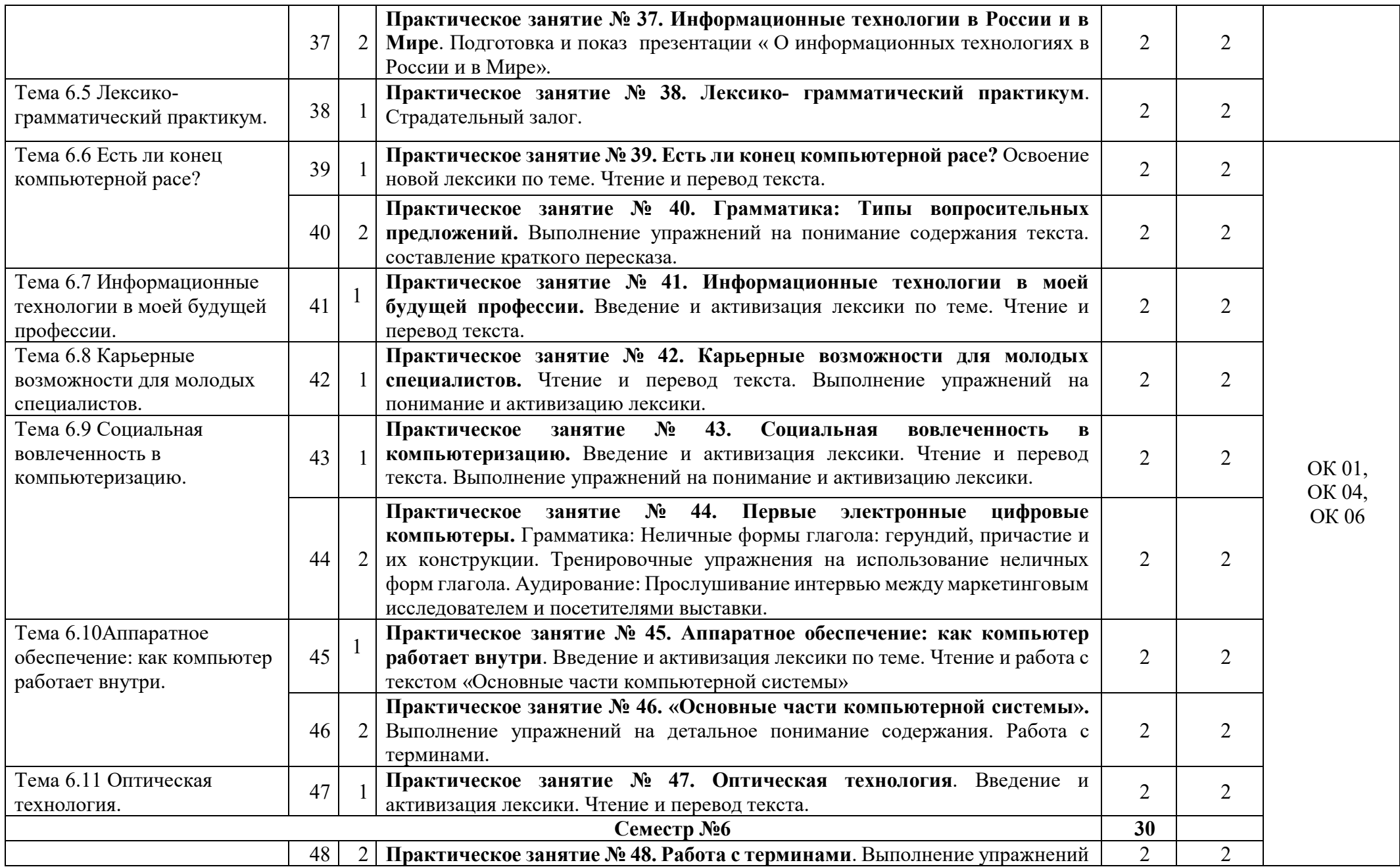

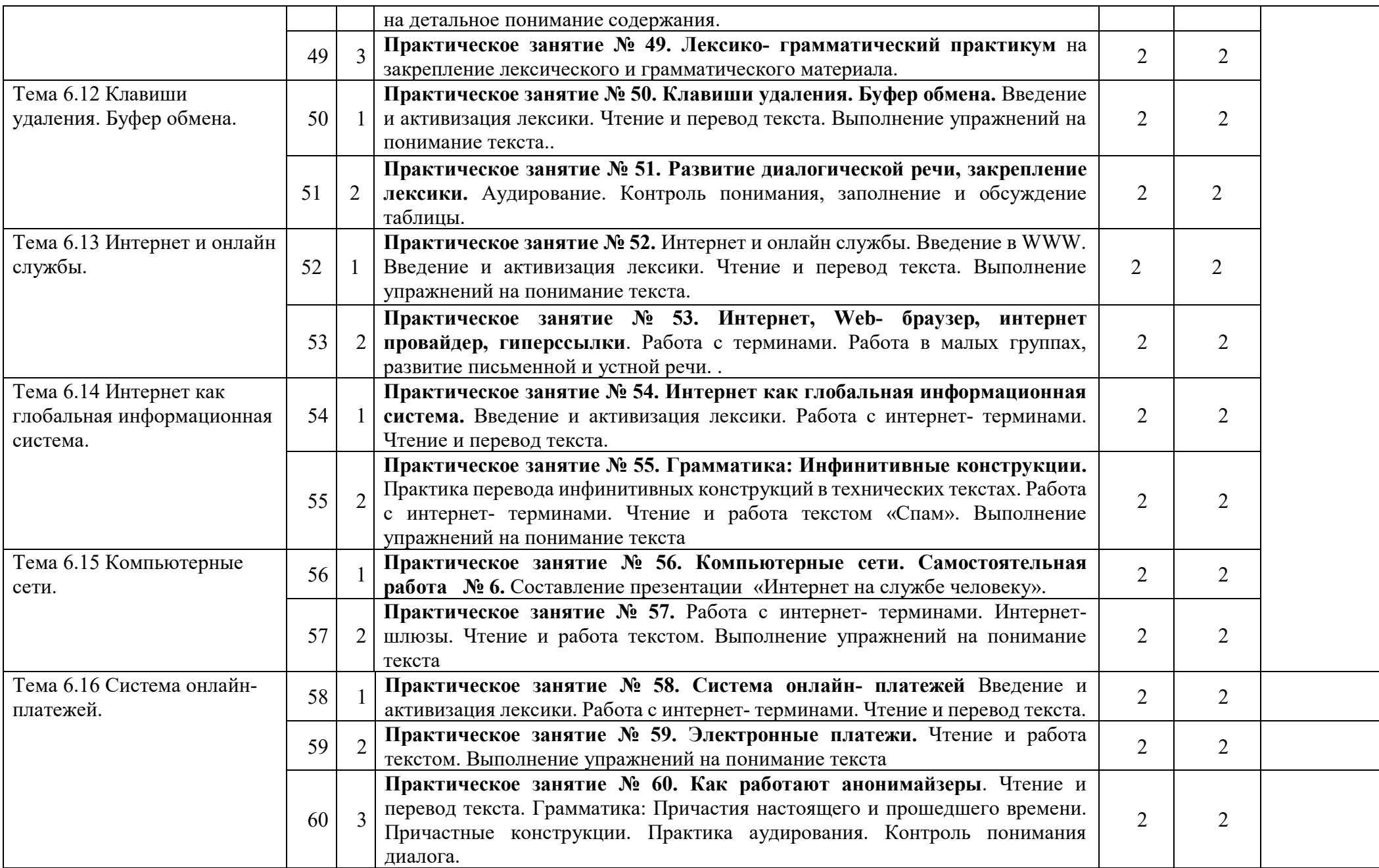

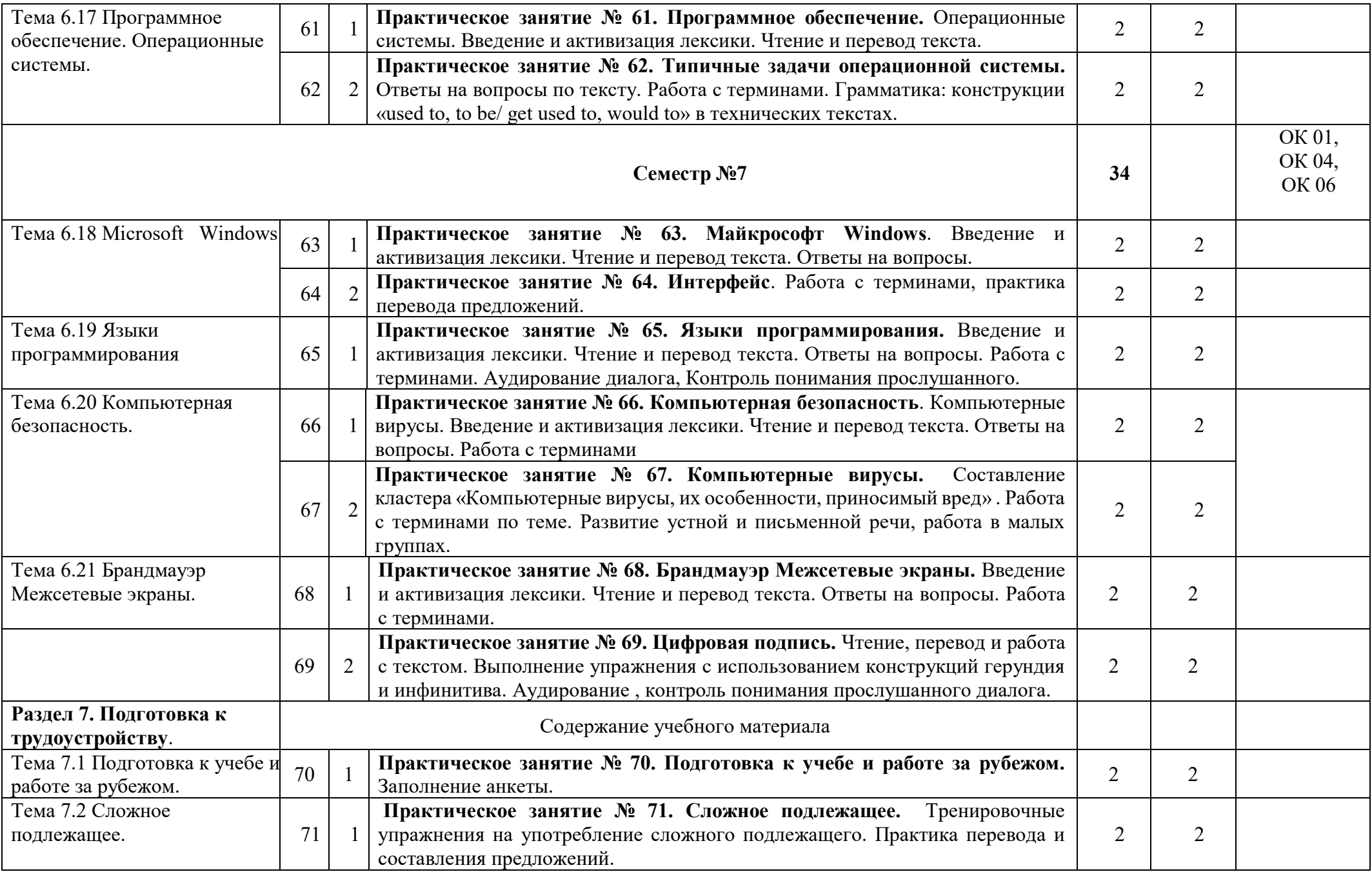

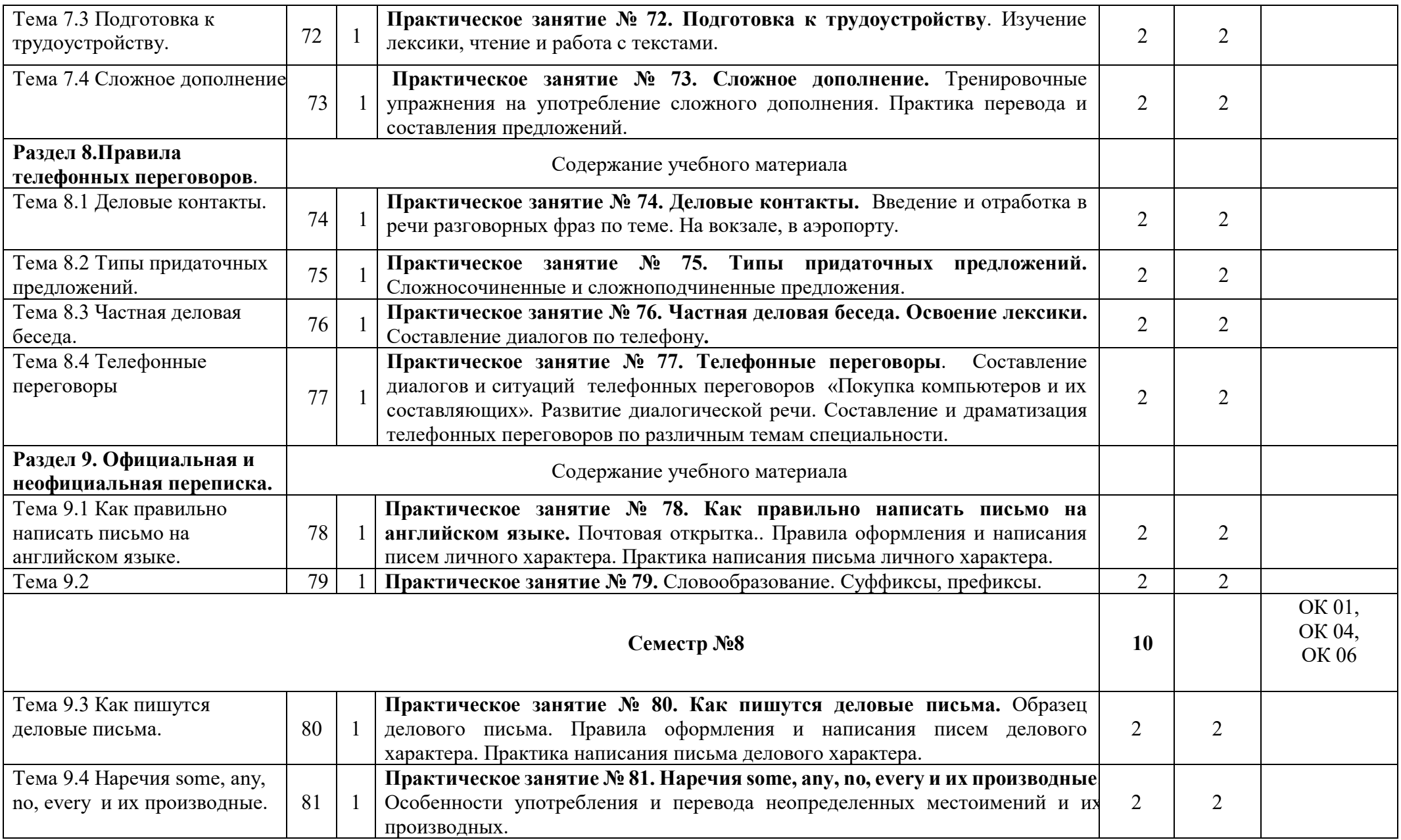

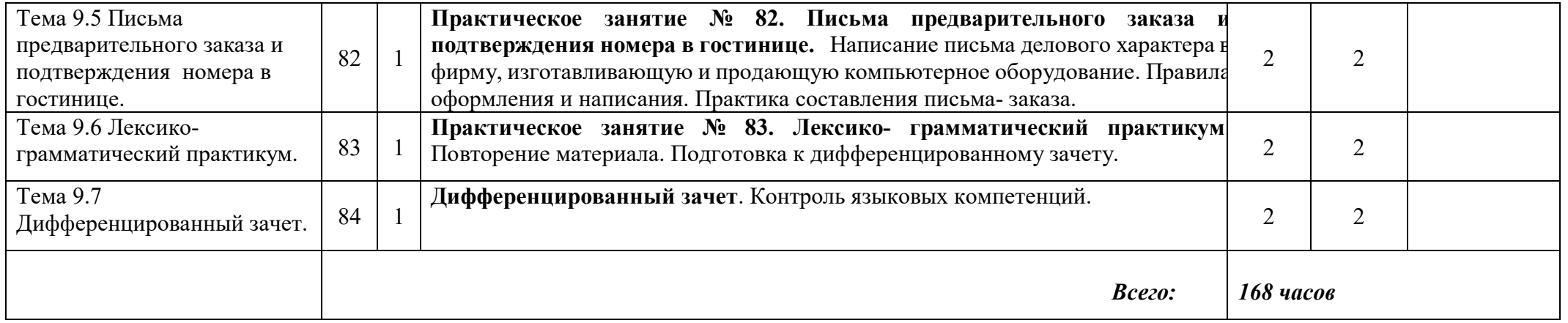

## **3.УСЛОВИЯ РЕАЛИЗАЦИИ ПРОГРАММЫ ДИСЦИПЛИНЫ**

### **3.1. Требования к минимальному материально – техническому обеспечению**

Реализация программы учебной дисциплины требует наличия учебного кабинета «Иностранного языка в профессиональной деятельности»

Оборудование учебного кабинета:

- посадочные места по количеству обучающихся;
- рабочее место преподавателя;
- учебно-методический комплекс по дисциплине;
- и т.д.

Технические средства обучения:

- персональный компьютер с лицензионным программным обеспечением;

- проектор с экраном;

- и т.д.

### **4.ИНФОРМАЦИОННОЕ ОБЕСПЕЧЕНИЕ РЕАЛИЗАЦИИ ПРОГРАММЫ**

### **4.1 Печатные издания:**

### **Основные:**

*О-1.* Безкоровайная Г. Т., Койранская Е. А., Соколова Н. И., Лаврик Г. В. Planet of English: учебник английского языка для учреждений СПО.9-е изд. – М.: (ЭБС «Академия»), 2021г.

О-2. *Голубев А.П, КоржавыйА.П. Английский язык для технических специальностей= English for Technical Colleges: учебник для студ. Учреждений сред. проф.образования-11-ое изд, испр.-М.: Издательский центр «Академия», (* в электронном формате, ЭБС «Академия»), *2020г..-208с.*

*О-3. Голубев А.П, Английский язык:учеб.для студ.учреждений сред.проф.образования/ А.П.Голубев, Н.В.Балюк, И.Б.Смирнова- 19-е изд.стер.М.: Издательский центр «Академия», (* в электронном формате, ЭБС «Академия»), *2020г.-336с.*

### **Дополнительные:**

*Д-1* Д.А.Кожанов. Профессиональный английский в сфере информационных технологий: учебно-методическое пособие / Д.А. Кожанов. – Барнаул: АлтГПУ,  $2017. - 112$  c.

*Д-2. Попов С.А.Технический перевод и деловая коммуникация на английском языке: Учебное пособие/ Новгор.Гос.Ун-т им. Ярослава Мудрого, -Великий Новгород,2006-153с.*

Д-3. *Агабекян И.П.. Английский язык для ССУЗов. – М. ООО «Проспект»:», 2009. Д-4 Т.Ю.Полякова, Е.В.Синявская. Английский язык для инженеров. - М.: Высшая школа, 2009, 463 с*

*Д-5 .[Мюллер](http://www.ozon.ru/context/detail/id/3572057/#persons#persons) В.К. Англо-русский и русско-английский. – М.: [Эксмо,](http://www.ozon.ru/context/detail/id/857671/) 2008.*

*Д-6.* Безкоровайная Г. Т., Койранская Е. А., Соколова Н. И., Лаврик Г. В. Planet of English: учебник английского языка для учреждений СПО.9-е изд. – М.: (ЭБС «Академия»), 2021г.

Д-7. *Голубев А.П, КоржавыйА.П. Английский язык для технических специальностей= English for Technical Colleges: учебник для студ. Учреждений сред. проф.образования-11-ое изд, испр.-М.: Издательский центр «Академия», (* в электронном формате, ЭБС «Академия»), *2020г..-208с.*

*Д-8. Голубев А.П, Английский язык:учеб.для студ.учреждений сред.проф.образования/ А.П.Голубев, Н.В.Балюк, И.Б.Смирнова- 19-е изд.стер.М.: Издательский центр «Академия», (* в электронном формате, ЭБС «Академия»), *2020г.-336с.*

### **4.2 Электронные издания (электронные ресурсы)**

*1.Система федеральных образовательных порталов Информационнокоммуникационные технологии в образовании. [Электронный ресурс] – режим доступа: [http://www.ict.edu.ru](http://www.ict.edu.ru/) (2003-2017)* 

*2. Видео уроки. [Электронный ресурс] – режим доступа: [https://en.islcollective.com/video](https://en.islcollective.com/video-lessons)-lessons.* 

3. *Английский язык для инженеров электриков и механиков [Электронный ресурс] – режим доступа:* 

*[http://frenglish.ru/english\\_for\\_electrical\\_mechanical\\_engineering.html](http://frenglish.ru/english_for_electrical_mechanical_engineering.html)*

*4. Английский для инженеров: краткий словарь + 33 ресурса [Электронный ресурс] – режим доступа: [http://englex.ru/english](http://englex.ru/english-for-engineers/)-for-engineers/*

 *5. English Course • Английский язык для инженеров • Учебник и практикум • English for Engineers [Электронный ресурс] – режим доступа: [https://avxhm.se/ebooks/english\\_for\\_engineers\\_2015.html](https://avxhm.se/ebooks/english_for_engineers_2015.html) (2015)* 

*6.* Безкоровайная Г. Т., Койранская Е. А., Соколова Н. И., Лаврик Г. В. Planet of English: учебник английского языка для учреждений СПО.9-е изд. – М.: (ЭБС «Академия»), 2021г.

7. *Голубев А.П, КоржавыйА.П. Английский язык для технических специальностей= English for Technical Colleges: учебник для студ. Учреждений сред. проф.образования-11-ое изд, испр.-М.: Издательский центр «Академия», (* в электронном формате, ЭБС «Академия»), *2020г..-208с.*

*8. Голубев А.П, Английский язык:учеб.для студ.учреждений сред.проф.образования/ А.П.Голубев, Н.В.Балюк, И.Б.Смирнова- 19-е изд.стер.М.: Издательский центр «Академия», (* в электронном формате, ЭБС «Академия»), *2020г.-336с.*

### **4.2 Электронные издания (электронные ресурсы)**

1. Система федеральных образовательных порталов информационно коммуникационные технологии в образовании. [Электронный ресурс] – режим доступа: [http://www.ict.edu.ru](http://www.ict.edu.ru/) (2003-2017

*Онлайн-словари, переводчики, тезаурусы:*

1.Онлайн-переводчики «ПРОМТ» http://www.[translate](http://www.translate.ru/).ru

2.Онлайн-словари ABBYY Lingvo http://www.abbyyonline.ru

3.Онлайн-словари на портале «Рамблер» http://www.rambler.ru/dict

4.Служба «Яндекс. Словари» http://slovari.yandex.ru

5.TheFreeDictionary.com: онлайн-словари и переводчики http://www[.TheFreeDictionary.com](http://www.thefreedictionary.com/)

*Интернет-ресурсы:* http://www.learn-[English.](http://www.learn-english.ru/)ru http://www[.englishforbusiness.](http://www.englishforbusiness.ru/)ru http://www[.homeenglish.](http://www.homeenglish.ru/)ru http://www.[belleenglish](http://www.belleenglish.com/).com http://www.[english-at-](http://www.english-at-home.com/)home.com [http://www.](http://www/) [angl.by.ru/map.htm](http://angl.by.ru/map.htm) [http://www.](http://www/) real-[english.ru](http://real-english.ru/) [http://www.](http://www/) longman-elt.com <http://www.engwebcountry.ru/topics.php> <http://engmaster.ru/topic/4728> [http://www.interactive](http://www.interactive-english.ru/topiki/)-english.ru/topiki/ [http://howeng.ru/topics](http://howeng.ru/topics-in-english-for-students/)-in-english-for-students/

# **5. КОНРОЛЬ И ОЦЕНКА РЕЗУЛЬТАТОВ ОСВОЕНИЯ ДИСЦИПЛИНЫ**

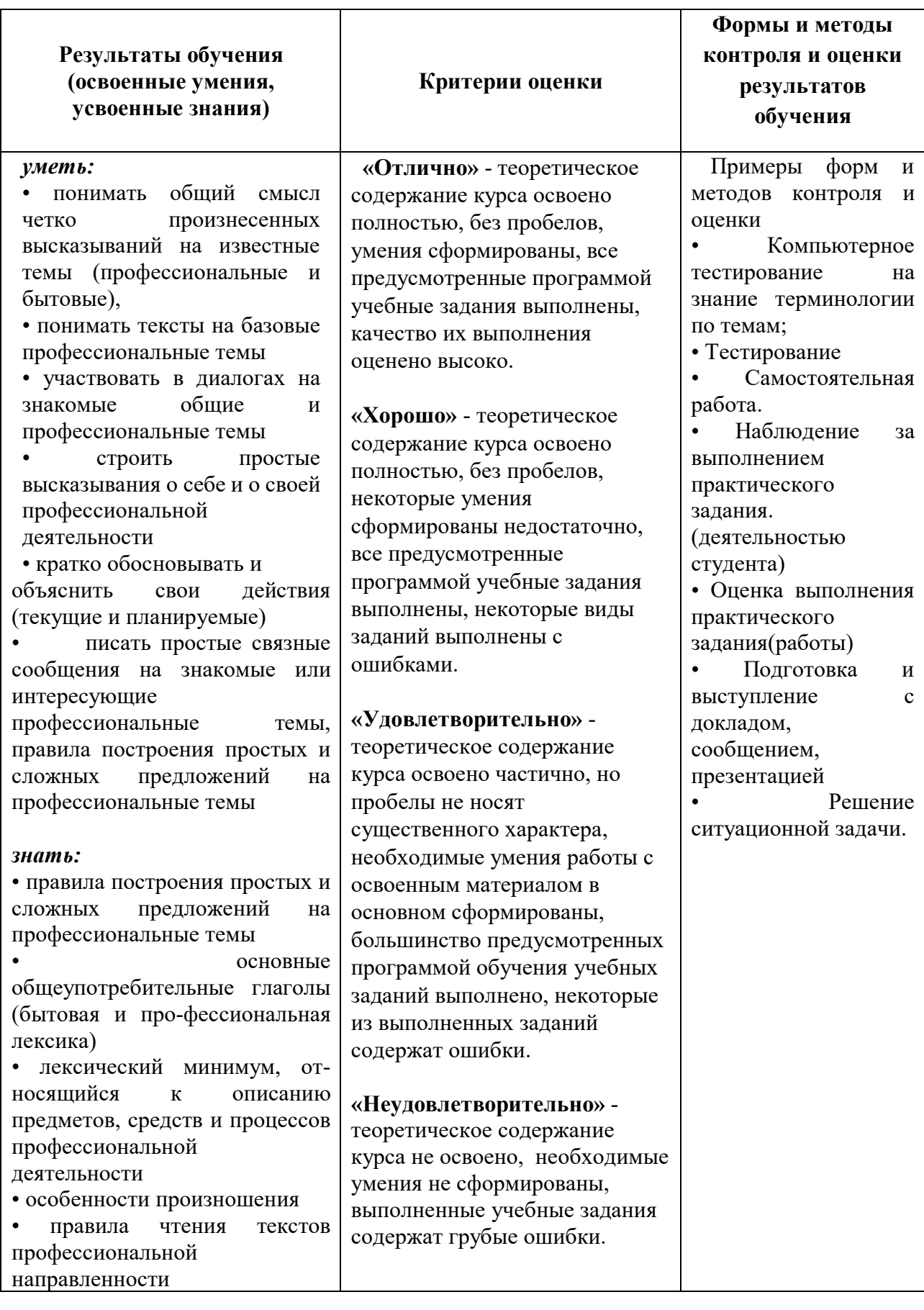

## **ЛИСТ ИЗМЕНЕНИЙ И ДОПОЛНЕНИЙ, ВНЕСЕННЫХ В РАБОЧУЮ ПРОГРАММУ**

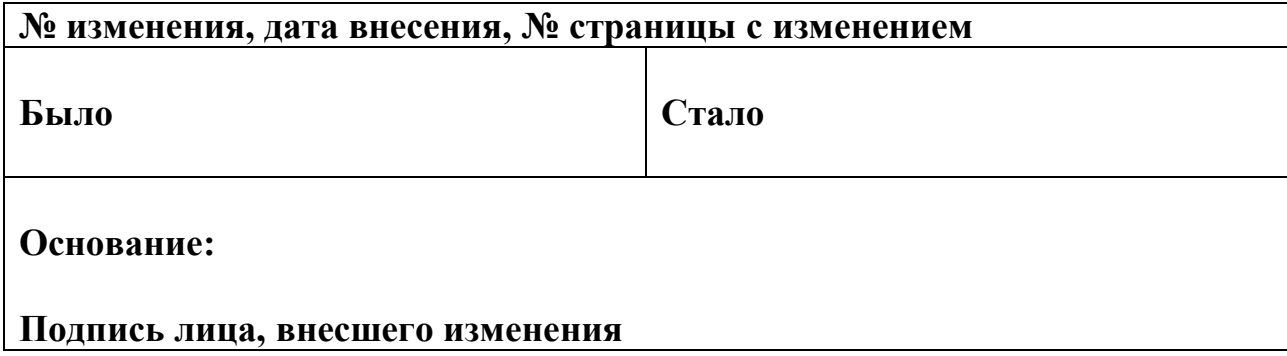